#### **CCE-LR - Note validée en CA le 8/01/2024**

Adresse du trésorier : *Michel SALLES 156 Chemin de la Tour de Billot 30140 Bagard Mail : [michel-salles2@orange.fr](mailto:michel-salles2@orange.fr) Téléphone 06 08 95 03 25*

*A noter qu'on peut continuer les paiements par chèque mais privilégier le paiement en ligne lorsque ce choix est possible.*

La note porte sur : **les Cotisations, le site internet, les inscriptions en ligne, les formations**

## *1. LES COTISATIONS :*

**La date limite d'adhésion à la CCE-LR est fixée au 31 mars de l'année N ; l'espace membre ouvert aux nouveaux CE année N et aux CE n'ayant pas renouvelé l'adhésion année N, sera fermé à cette date également.**

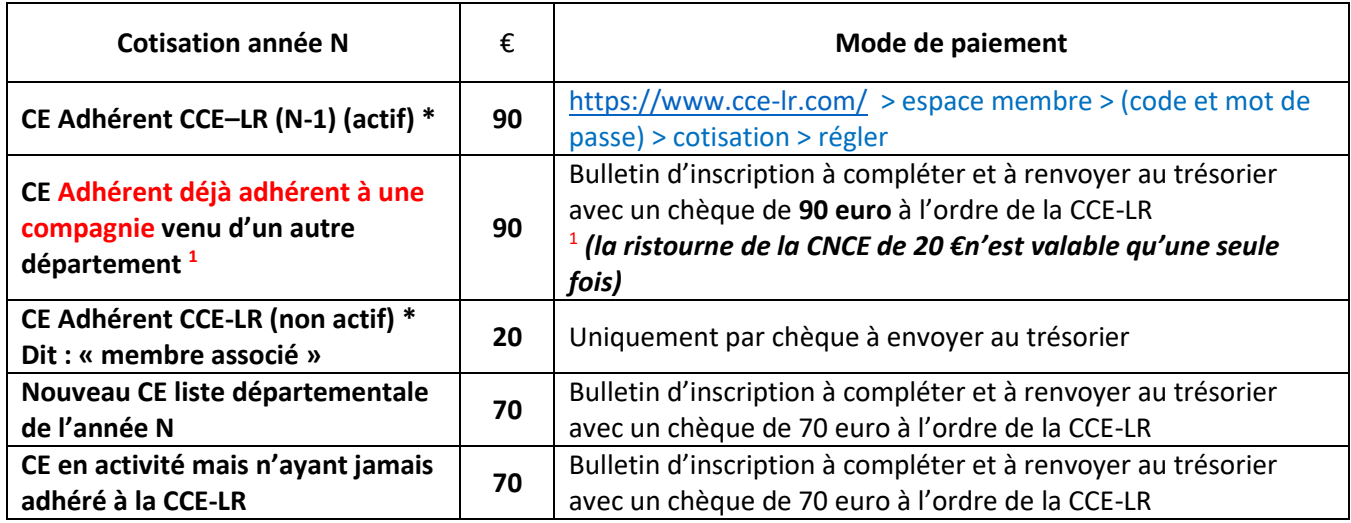

*\*Les CE cotisants depuis plusieurs années avec des coordonnées inchangées sont dispensés d'envoyer le bulletin d'adhésion.* **Dans le cas contraire, le faire savoir à votre délégué qui fera suivre au gestionnaire du site internet.**

#### **NB : La cotisation vous permet de bénéficier d'un accès au site de la CCE-LR et à celui de la CNCE (espace membre)**

**CCE-LR : accès aux PPT des formations organisées par la CCE-LR, partage d'expériences et du carnet d'adresse ; covoiturage ; assistance informatique ; newsletter ; …**

#### **CNCE : documents à prix réduits ; assurance protection juridique pendant la mission ; webinaires ; …**

Comme je l'ai déjà indiqué à plusieurs reprises, cette note doit faire l'objet des ordres du jour des réunions départementales ; trop de CE m'appellent pour me dire que les inscriptions en ligne ne fonctionnent pas ! c'est faux puisque ça marche pour une TRES forte majorité …. ; j'y vois trois raisons qui n'engagent que moi :

- **-** Si c'est la banque, leur expliquer, mais j'ai pratiquement tout le « panel » et pas de problèmes pour d'autres
- **-** C'est involontaire, et dû à une mauvaise lecture des « champs à compléter » ; c'est simple mais encore faut-il lire jusqu'au bout ; lorsqu'il y a plusieurs formations en ligne, certains CE se « trompent » de département …
- **-** C'est « de l'incertitude » …, au dernier moment on ne vient pas et on ne s'excuse même pas !

# *2. LE SITE INTERNET :*

Sa mise à jour est permanente et **les paiements en ligne sont sécurisés** 

J'invite nos adhérents, qui ne l'auraient pas encore fait, **à faire la mise à jour** de leur accès à leur espace membre ; en cas de difficulté vous pouvez vous faire assisté par Vincent RABOT, gestionnaire de notre site internet.

A noter aussi que **l'accès au site de la CNCE** nécessite un identifiant et un mot de passe différent du site CCE-LR à créer par l'adhérent.

# *3. LES INSCRIPTIONS AUX FORMATIONS EN LIGNE ET AUX ASSEMBLEES GENERALES*

**L'inscription** est accessible depuis **l'espace public du site de la CCE-LR à la rubrique :** *« la formation des CE » ou « les prochaines formations » en page d'accueil*

Je rappelle que pour s'inscrire **il faut compléter toutes les rubriques :**

- o Coordonnées complètes et code postal
- o Choix de la prestation **(OBLIGATOIRE)** ensuite **« cliquer »** sur la fenêtre **« non inscrit »** de la ligne choisie pour faire apparaitre **INSCRIT** la somme due alors s'affiche (Ne conserver qu'un seul choix)
- o **Ne pas ajouter un autre participant (bug)**
- o **CLIQUER : Paiement par carte bancaire**
- o **Valider** mon inscription et le message suivant s'affiche :
- **-** *Inscription :*
- **-** *Votre inscription au stage a été validée, le tarif est de « somme cliquée» en € TTC. Vous avez sélectionné le paiement par carte bancaire, cliquez sur le bouton :*
- Payer en ligne

**-**

- <sup>o</sup> **Ensuite,** s'ouvre la « fenêtre » du Crédit agricole pour **payer**
- **- IMPORTANT : LES FORMATIONS et la restauration**

**Formation avec réservation du déjeuner :** toute réservation de déjeuner sera encaissée sauf si l'annulation **se fait 5 jours avant la date de la formation**. Les restaurateurs n'acceptent plus que les repas commandés ne soient pas payés ; cela impose également **l'envoi d'un chèque au trésorier en cas de « bug » sur le site**

L'inscription à la formation et au déjeuner (payé) devra être réglé à J -5 de la date de la formation.

*Cependant, en cas d'annulation « motivée » et avant les 5 jours francs, prévenir impérativement le trésorier (mail ou téléphone); désolé de cette contrainte, mais pour annuler, il faut aller vite.*

### *4. LES FORMATIONS DEPARTEMENTALES :*

L'organisation de ces formations reste de **la responsabilité des délégués** ; cependant, et pour des raisons comptables, ces formations doivent figurer dans l'activité de la CCE-LR pour justifier les dépenses et la subvention DREAL ; c'est en partie ce qui se fait mais pas encore totalement ; une harmonisation pour les 5 départements est plus que souhaitable et notamment pour le travail comptable.

#### **a. Pour le délégué :**

- **-** Il établit le programme et gère la commande de la restauration ; il communique les informations suivantes pour une mise en ligne :
	- o L'adresse de la salle retenue,
	- o Le montant de la prestation ;
	- o Il quantifie les invités et communique l'ensemble au trésorier **pour une mise en ligne** au plus tard **2 semaines** avant la date de la formation ;
- o Il retourne au trésorier la feuille émargée, les éventuelles factures à rembourser et les paiements qui n'ont pas été enregistrés par le trésorier soit parce que :
	- Le CE n'était pas inscrit
	- Le CE n'avait pas validé son paiement en ligne

# **b. Pour le trésorier :**

- **-** Il met la prestation en ligne, suit les inscriptions avec communication régulière des inscrits au délégué et fermeture des inscriptions **5 jours avant la date de la formation** ;
- **-** Il gère les paiements par chèque éventuellement ;
- **-** Il rédige et envoie au délégué la feuille d'émargement (à utiliser le jour de la formation) à signer et, à charge au délégué de la renvoyer avec les pièces comptables ;
- **-** Ensuite, la feuille d'émargement, dument complétée, est transmise à la DREAL ; elle sert à « comptabiliser » les CE qui suivent des formations.

**Ceci pour dire que pour une bonne organisation il faut « boucler » la logistique de toutes les formations 5 jours avant la date prévue (émargement, covoiturage, commandes diverses…)**

# *NB : RAPPEL CAS PARTICULIER :*

*Pour toutes les formations où un déjeuner a été réservé sera dû… sauf si, en cas d'absence du CE, le restaurateur ne facture pas le déjeuner commandé ; seulement dans ce cas, le CE sera remboursé et non pour les autres cas ; Prestation commandée, Prestation payée, l'habitude de déchirer le chèque ou de remboursé n'est plus en vigueur.*

### **- Principe appliqué à toutes les formations :**

Le covoiturage éventuel se règle avec le chauffeur du véhicule ; aucun remboursement n'est fait par la CCE-LR pour se rendre à une formation. Seuls les déplacements des **intervenants extérieurs** à la CCE-LR sont éventuellement remboursés.

### **- Principe appliqué aux déplacements liés à l'activité de la CCE-LR :**

Les frais liés à la gestion des activités sont pris en charge par la CCE-LR pour :

- Un représentant de la CCE aux réunions départementales (en général le Président ou un membre du bureau)
- Les réunions de bureau et de CA (privilégier le covoiturage)
- Les réunions concernant le fonctionnement de la compagnie (mise en place des formations, commissions départementales, relation extérieure, CLF, …)

*NB :* 

- ➢ *lors des formations, les frais de restauration sont offerts aux invités extérieurs et au (x) CE(s) organisateurs de la manifestation.*
- ➢ *Les frais occasionnés par des manifestations extérieures (avec devis souhaitable) à la CCE-LR doivent faire l'objet d'un accord préalable du Président.*
- ➢ *Aucun frais ne sera remboursé au-delà du mois de l'engagement de la dépense (soit 2 mois maxi)*

**En conclusion,** le jour de la formation aucune « manipulation » d'argent ne devrait se faire ; cela faciliterait la tâche des organisateurs ….. ;

Il faut rappeler aussi qu'il est inutile :

- De s'inscrire plusieurs fois
- Préciser qu'un « reçu » est délivré et fait foi de l'inscription.

Merci de votre compréhension, Le trésorier Michel SALLES

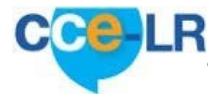

**1. COMPAGNIE DES COMMISSAIRES-ENQUETEURS DU LANGUEDOC-ROUSSILLON**

# BULLETIN ADHESION année N

### **Pour les adhérents N-1 privilégier le paiement en ligne, sinon :**

Le bulletin d'adhésion et le chèque correspondant libellé à l'ordre de la CCE-LR, sont à adresser au trésorier de la compagnie : **Michel SALLES, 156 chemin de la Tour de Billot 30140 BAGARD Téléphone : 06 08 95 03 25 – courriel : [michel-salles2@orange.fr](mailto:michel-salles2@orange.fr)**

### **Montant de la cotisation**

- **Renouvellement : 90,00 €**
- **Nouveaux CE année N : 70,00 €**
- **Membre associé : 20,00 €**

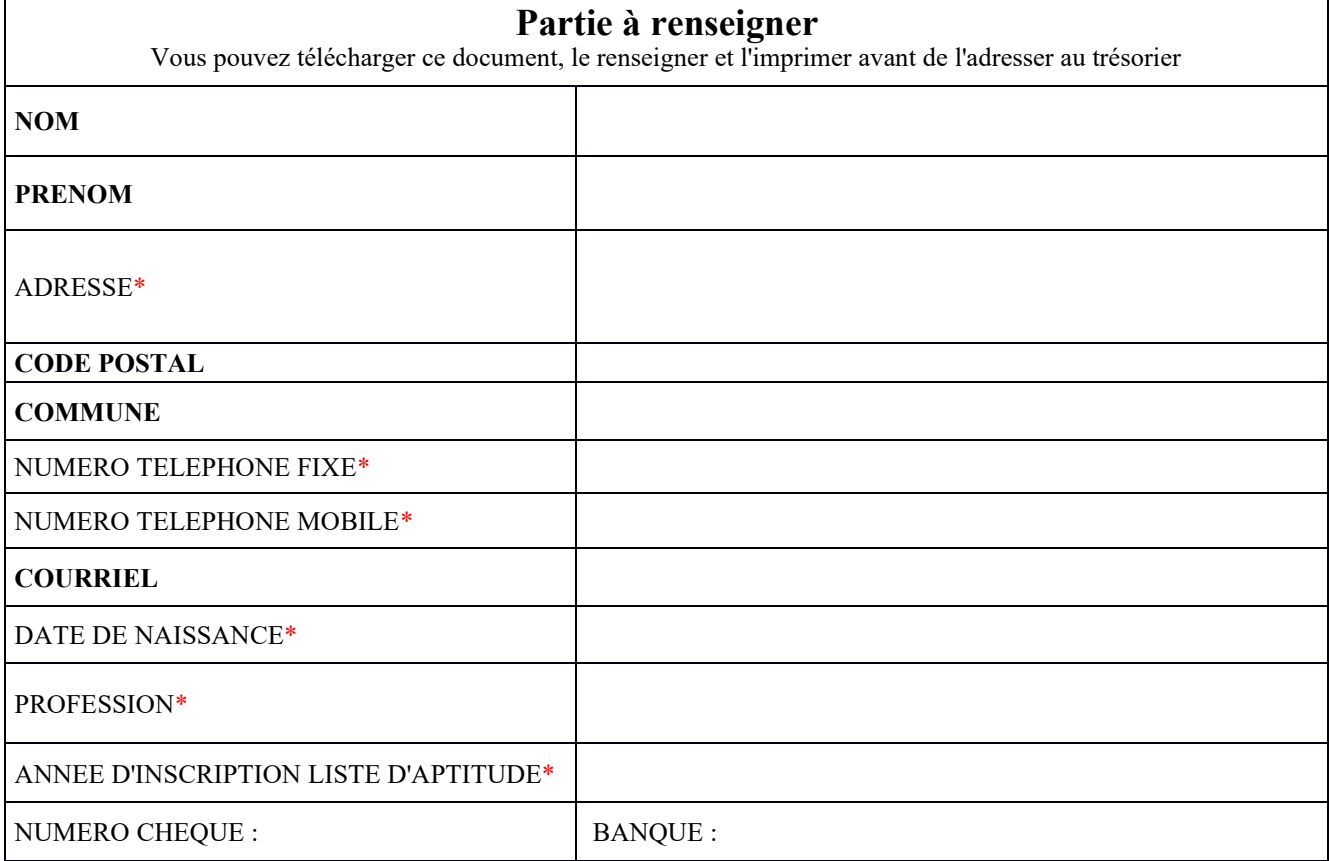

En adhérant à la CCE-LR je m'engage à respecter intégralement le code d'éthique et de déontologie des membres de la compagnie nationale des commissaires enquêteurs approuvé par l'assemblée générale extraordinaire du 24/04/2008 de la CNCE.

J'autorise / je n'autorise pas **(rayer la mention inutile)** la CCE-LR à publier dans la partie annuaire du site https:/[/www.cce-lr.com,](http://www.cce-lr.com/) accessible aux seuls adhérents, les informations ci-dessus me concernant et marquées d'une \*, ainsi que ma photo d'identité, si je la télécharge. (**Les informations en gras son nécessaires pour l'accès au site**) Conformément à la loi informatique et liberté du 6 janvier 1978, et en particulier à son article 34, vous disposez d'un droit d'accès, de rectification, de suppression et d'opposition aux informations gérées par la CCE-LR et la CNCE sur leur base de données.

DATE

#### SIGNATURE

**Le mot de passe octroyé pour la première connexion devra être impérativement remplacé par un mot de passe de 12 caractères comprenant au moins un chiffre, une majuscule, une minuscule, un caractère spécial**

Mis à jour le 05/06/2024